## **OPERATIVSYSTEM 2009, ÖVNING 2, v. 39, deadline 25.11.2010**

OBS. Övning inlämnas elektronisk på adressen [https://xprog28.cs.abo.fi/ro.nsf.](https://xprog28.cs.abo.fi/ro.nsf)

1. Nedan är ett enkelt program för att beräkna en fibonacci-serie (inte det bästa, men det fungerar)

```
/* fibonacci.c */
#include <stdio.h>
int main() {
  long long old[2] = \{0, 1\};
  while (1) {
     long long tmp;
     tmp= old[0]+old[1];
    old[0] = old[1]; old[1] = tmp;printf("%li\n", tmp);
  }
}}
```
Skriv om programmet så att man skapar en FIFO, dit fibonacci-numret skrivs. Visa att man genom att läsa från FIFO:n nu får fibonacci-serien (se systemkommandot *mkfifo*) (2p)

- 2. Undersök "De ätande filosoferna" och lösningen avsnitt 2.5.1 i boken (dvs. Tanenbaum), alternativt sidan 31 i föreläsningsfolierna (forelasning\_5.pdf). Vad händer om man i rutinen *put\_forks* sätter status till THINKING **efter** de två anropen till test, istället för **före**? Ge ett illustrativt exempel (2p)
- 3. Följande given en resursallokeringstabell för ett system där det finns 5 resurser av typ 1 (R1) samt 6 resurser av typ 2 (R2). Är systemet i ett säkert tillstånd? Visa varför/varför inte! (2p)

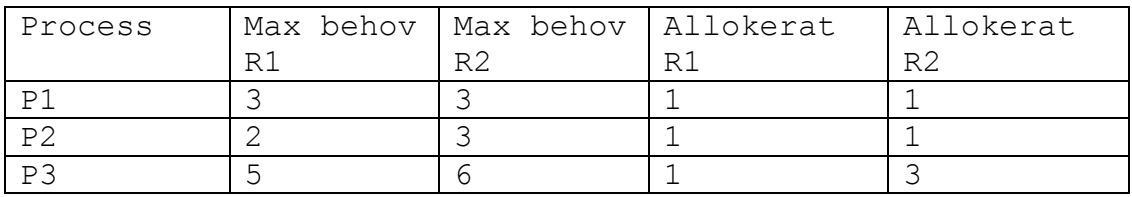

- 4. *Readers / writers*-problemet finns beskrivet finns beskrivet på sidan 129 i boken, alternativt sidan 34 i föreläsningsfolierna (IPC). Visa hur man skulle ändra programmet så att *writers* har förtur (dvs. finns det en väntande *writer*, så kan inte flera *readers* använda databasen). (2p)
- 5. Skriv ett program som använder sig av trådar. Programmet skall producera 3 trådar, som dels visar att de har delat minne, dels visar att lokala variabler (på stacken) inte påverkar varandra mellan trådar. Bifoga programlistning samt testutskrift. (4p)

Ledning: använd Posix threads, tutorial finns på <https://computing.llnl.gov/tutorials/pthreads/> och HelloWorld för pthreads (som exempel/start) på <https://computing.llnl.gov/tutorials/pthreads/samples/hello.c>